# Package 'csurvey'

September 24, 2023

<span id="page-0-0"></span>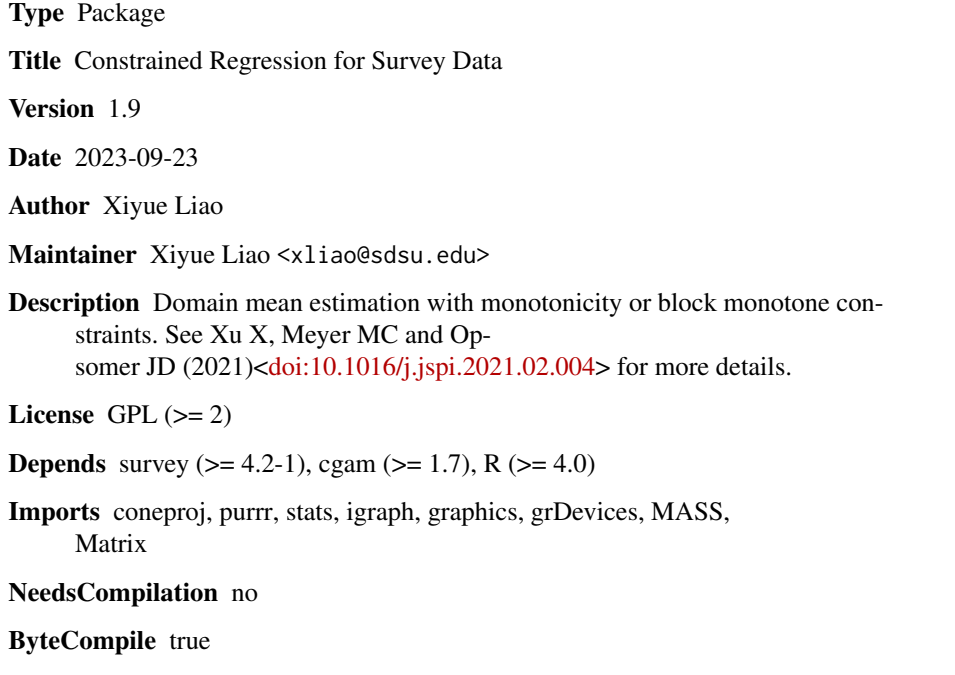

Repository CRAN

Date/Publication 2023-09-23 23:40:02 UTC

# R topics documented:

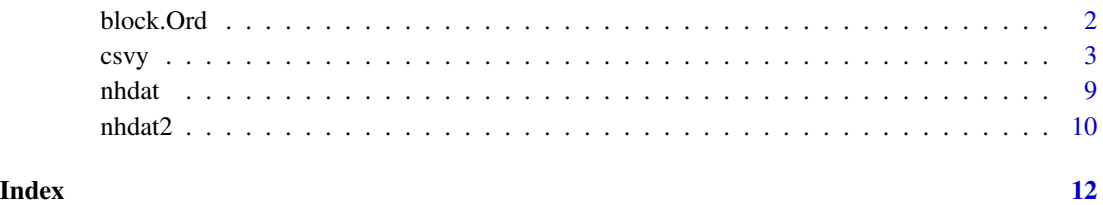

1

<span id="page-1-0"></span>

### Description

A symbolic routine to define that a vector of domain means follows a monotonic ordering in a predictor in a formula argument to csvy. This is the unsmoothed version.

### Usage

block.Ord(x, order = NULL, numknots =  $\theta$ , knots =  $\theta$ , space = "E")

#### Arguments

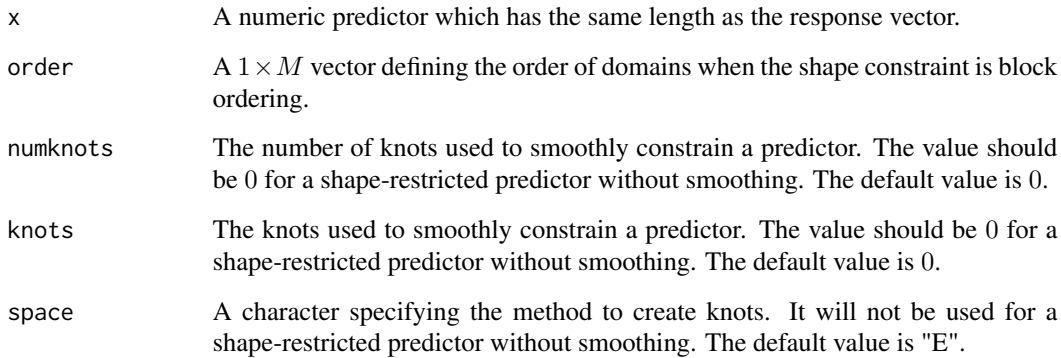

#### Value

The vector x with five attributes, i.e., name: the name of x; shape: 9("block ordering"); numknots: the numknots argument in "block.Ord"; knots: the knots argument in "block.Ord"; space: the space argument in "block.Ord".

# Author(s)

Xiyue Liao

# See Also

[csvy](#page-2-1)

<span id="page-2-1"></span><span id="page-2-0"></span>csvy *Estimation of Domain Means with Monotonicity or Convexity Constraints*

#### Description

The csvy function performs design-based domain mean estimation with monotonicity and blockmonotone shape constraints.

For example, in a one dimensional situation, we assume that  $\bar{y}_{U_t}$  are non-decreasing over T domains. If this monotonicity is not used in estimation, the population domain means can be estimated by the Horvitz-Thompson estimator or the Hajek estimator. To use the monotonicity information, this csvy function starts from the Hajek estimates  $\bar{y}_{S_t} = (\sum_{k \in S_t} y_k / \pi_k) / N_t$  and the isotonic estimator  $(\hat{\theta}_1, \ldots, \hat{\theta}_T)^T$  minimizes the weighted sum of squared deviations from the sample domain means over the set of ordered vectors; that is,  $\hat{\theta}$  is the minimizer of  $(\tilde{y}_S - \theta)^T W_s(\tilde{y}_S - \theta)$  subject to  $A\theta \geq 0$ , where  $W_S$  is the diagonal matrix with elements  $\hat{N}_1/\hat{N}, \dots, \hat{N}_D/\hat{N}$ , and  $\hat{N} = \sum_{t=1}^T \hat{N}_t$ and A is a  $m \times T$  constraint matrix imposing the monotonicity constraint.

Domains can also be formed from multiple covariates. In that case, a grid will be used to represent the domains. For example, if there are two predictors  $x_1$  and  $x_2$ , and  $x_1$  has values on  $D_1$  domains:  $1, \ldots, D_1, x_2$  has values on  $D_2$  domains:  $1, \ldots, D_2$ , then the domains formed by  $x_1$  and  $x_2$  will be a  $D_1 \times D_2$  by 2 grid.

To get  $100(1 - \alpha)$ % approximate confidence intervals or surfaces for the domain means, we apply the method in Meyer, M. C. (2018).  $\hat{p}_J$  is the estimated probability that the projection of  $y_s$  onto C lands on  $\mathcal{F}_{\mathcal{J}}$ , and the  $\hat{p}_J$  values are obtained by simulating many normal random vectors with estimated domain means and covariance matrix I, where I is a  $M \times M$  matrix, and recording the resulting sets J.

The user needs to provide a survey design, which is specified by the svydesign function in the survey package, and also a data frame containing the response, predictor(s), domain variable, sampling weights, etc. So far, only stratified sampling design with simple random sampling without replacement (STSI) is considered in the examples in this package.

Note that when there is any empty domain, the user must specify the total number of domains in the  $nD$  argument.

#### Usage

```
csvy(formula, design, subset=NULL, nD=NULL, family=stats::gaussian(),
    amat=NULL, level=0.95, n.mix=100L, test=TRUE,...)
## S3 method for class 'csvy'
summary(object,...)
## S3 method for class 'csvy'
vcov(object,...)
## S3 method for class 'csvy'
coef(object,...)
## S3 method for class 'csvy'
confint(object, parm=NULL, level = 0.95, type = c("link", "response"),...)
```

```
## S3 method for class 'csvy'
predict(object, newdata = NULL, type = c("link", "response"),
    se.fit = TRUE, level = 0.95, n.mix = 100, ...
```
# Arguments

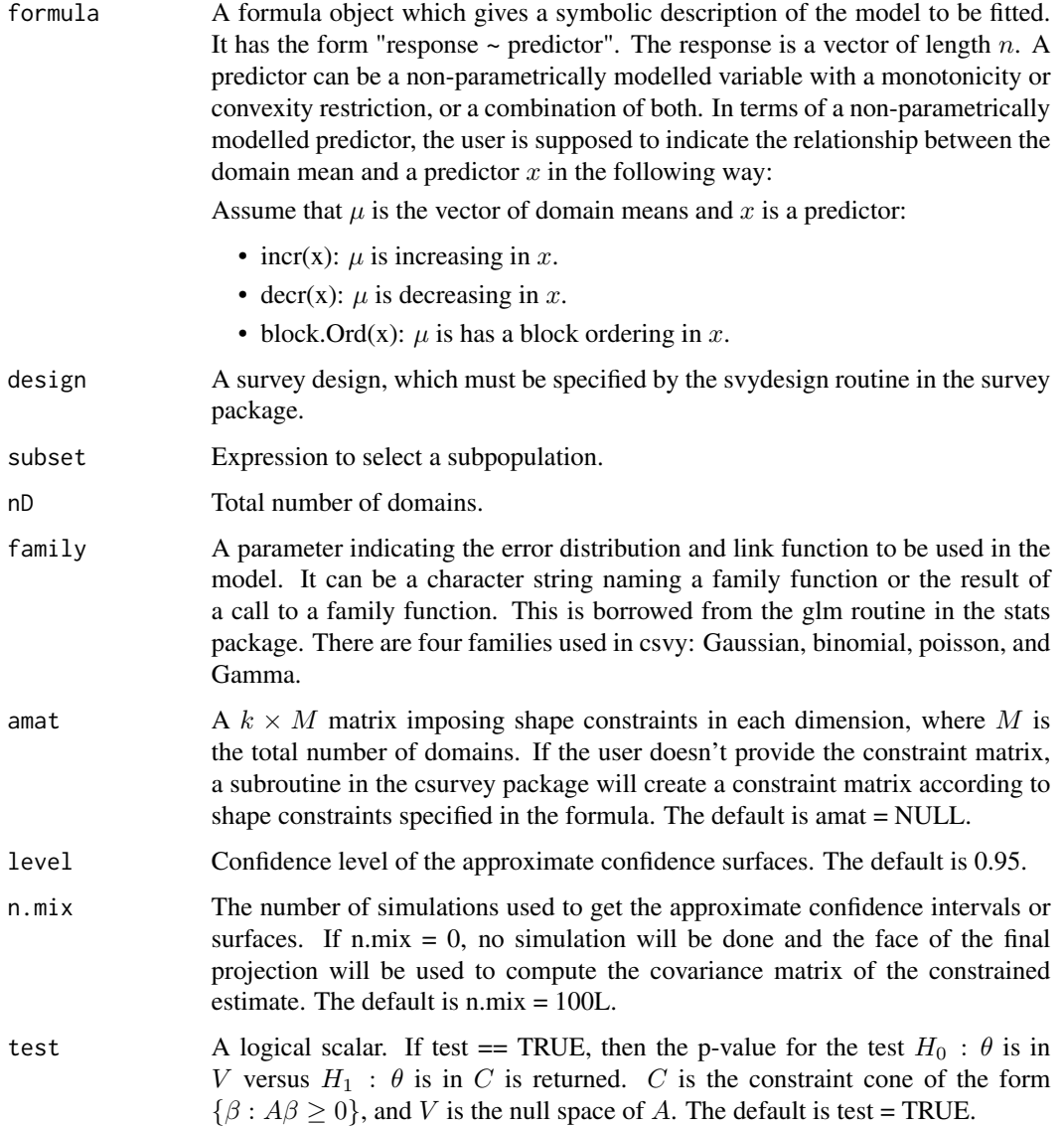

# <span id="page-4-0"></span>... Other arguments

The coef function returns estimated systematic component of a csvy object.

The confint function returns the confidence interval of a csvy object. If type = "response", then the interval is for the mean; if type = "link", then the interval is for the systematic component.

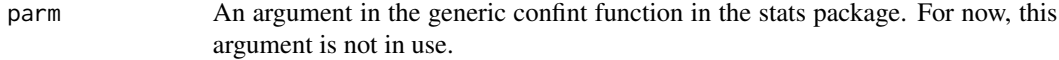

The following arguments are used in the predict function.

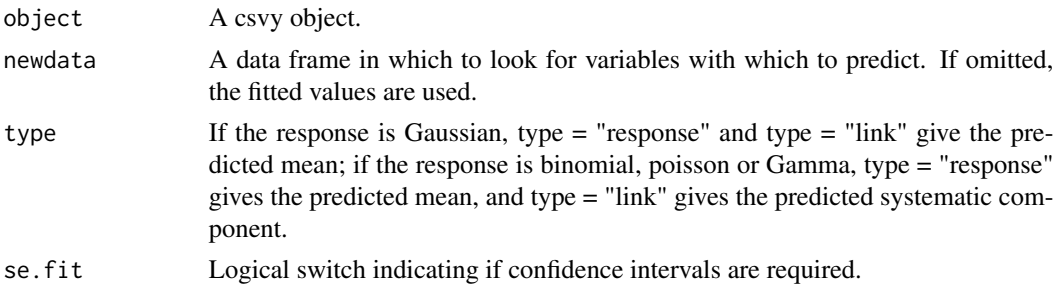

### Details

For binomial and Poisson families use family=quasibinomial() and family=quasipoisson() to avoid a warning about non-integer numbers of successes. The 'quasi' versions of the family objects give the same point estimates and standard errors and do not give the warning.

predict gives fitted values and sampling variability for specific new values of covariates. When newdata are the population mean it gives the regression estimator of the mean, and when newdata are the population totals and total is specified it gives the regression estimator of the population total. Regression estimators of mean and total can also be obtained with [calibrate](#page-0-0).

# Value

The output is a list of values used for estimation, inference and visualization. Main output include:

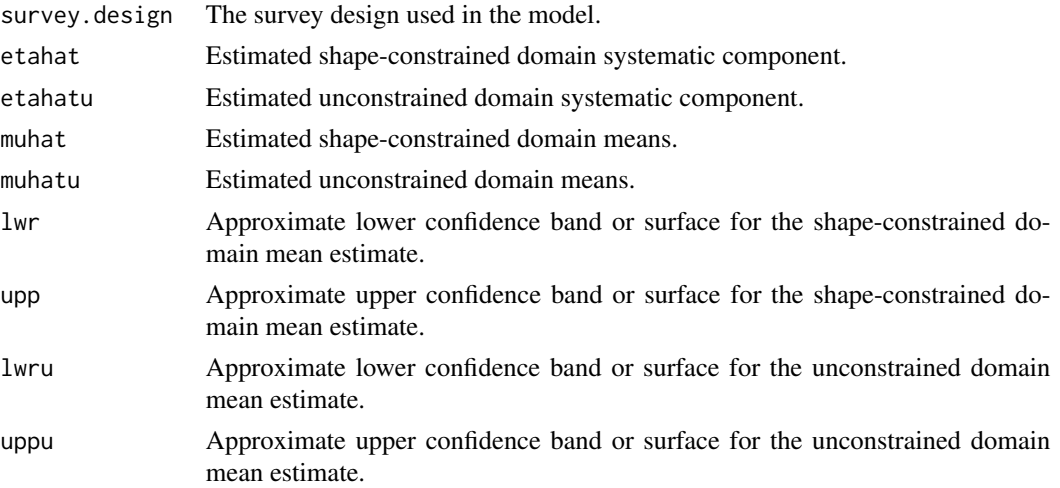

<span id="page-5-0"></span>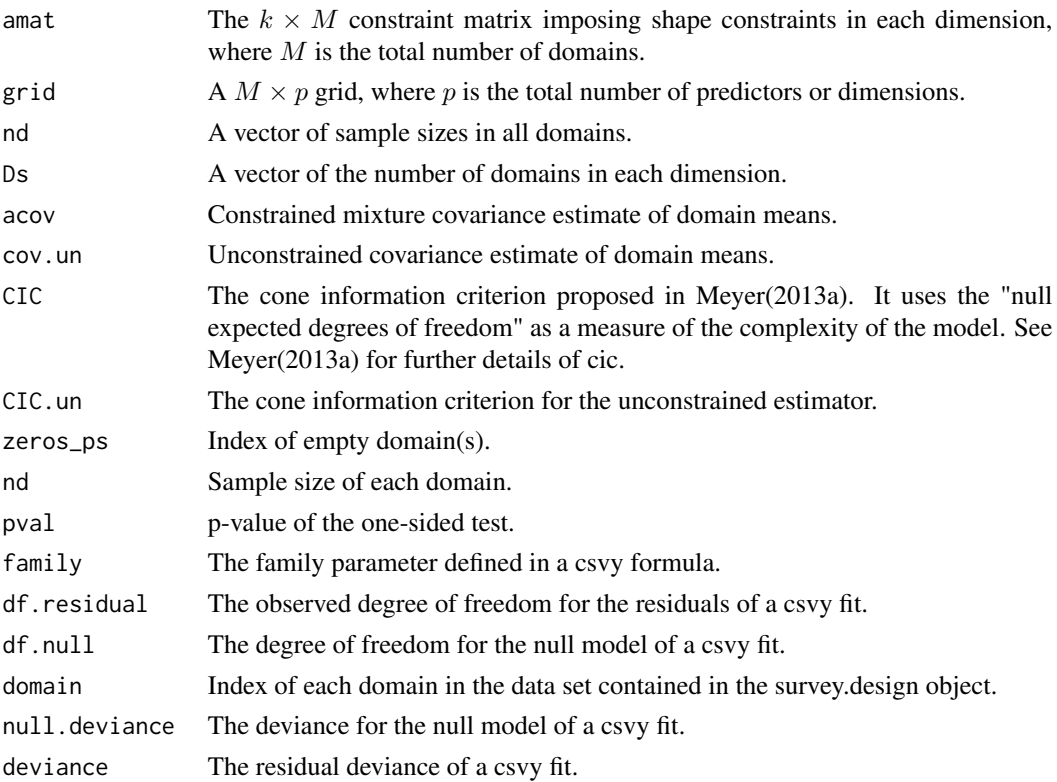

#### Author(s)

Xiyue Liao

#### References

Xu, X. and Meyer, M. C. (2021) One-sided testing of population domain means in surveys.

Oliva, C., Meyer, M. C., and Opsomer, J.D. (2020) Estimation and inference of domain means subject to qualitative constraints. *Survey Methodology*

Meyer, M. C. (2018) A Framework for Estimation and Inference in Generalized Additive Models with Shape and Order Restrictions. *Statistical Science 33(4)* 595–614.

Wu, J., Opsomer, J.D., and Meyer, M. C. (2016) Survey estimation of domain means that respect natural orderings. *Canadian Journal of Statistics 44(4)* 431–444.

Meyer, M. C. (2013a) Semi-parametric additive constrained regression. *Journal of Nonparametric Statistics 25(3)*, 715.

Lumley, T. (2004) Analysis of complex survey samples. *Journal of Statistical Software 9(1)* 1–19.

#### See Also

[plotpersp](#page-0-0), to create a 3D Plot for a csvy Object

[incr](#page-0-0), to specify an increasing shape-restriction in a csvy Formula

[decr](#page-0-0), to specify an decreasing shape-restriction in a csvy Formula

 $\sim$  7

#### Examples

```
data(api)
mcat = apipop$meals
for(i in 1:10){mcat[trunc(apipop$meals/10)+1==i] = i}
mcat[mcat==100]=10
D1 = 10gcat = apipop$col.grad
for(i in 1:10){gcat[trunc(apipop$col.grad/10)+1==i] = i}
gcd[gcat \geq 5] = 4D2 = 4nsp = c(200, 200, 200) ## sample sizes per stratum
es = sample(apipop$snum[apipop$stype=='E'&!is.na(apipop$avg.ed)&!is.na(apipop$api00)],nsp[1])
ms = sample(apipop$snum[apipop$stype=='M'&!is.na(apipop$avg.ed)&!is.na(apipop$api00)],nsp[2])
hs = sample(apipop$snum[apipop$stype=='H'&!is.na(apipop$avg.ed)&!is.na(apipop$api00)],nsp[3])
sid = c(es, ms, hs)pw = 1:6194*0+4421/nsp[1]
pw[apipop$stype=='M'] = 1018/nsp[2]
pw[apipop$stype=='H'] = 755/nsp[3]fpc = 1:6194*0+4421fpc[apipop$stype=='M'] = 1018
fpc[apipop$stype=='H'] = 755
strsamp = cbind(apipop,mcat,gcat,pw,fpc)[sid,]
dstrat = svydesign(ids=~snum, strata=~stype, fpc=~fpc, data=strsamp, weight=~pw)
rds = as.svrepdesign(dstrat, type="JKn")
# Example 1: monotonic in one dimension
ansc1 = csvy(api00~decr(mcat), design=rds, nD=D1)
# checked estimated domain means
# ansc1$muhat
# Example 2: monotonic in three dimensions
D1 = 5D2 = 5D3 = 6Ds = c(D1, D2, D3)M = cumprod(Ds)[3]x1vec = 1:D1
x2vec = 1:D2x3vec = 1:D3
grid = expand.grid(x1vec, x2vec, x3vec)
N = M*100*4Ns = rep(N/M, M)
```

```
mu.f = function(x) {
 mus = x[1]^(0.25) + 4*exp(0.5+2*x[2])/(1+exp(0.5+2*x[2])) + sqrt(1/4+x[3])mus = as.numeric(mus$Var1)
 return (mus)
}
mus = mu.f(grid)H = 4nh = c(180,360,360,540)
n = sum(nh)Nh = rep(N/H, H)#generate population
y = NULLz = NULLset.seed(1)
for(i in 1:M){
 Ni = Ns[i]mui = mus[i]ei = rnorm(Ni, 0, sd=1)yi = mui + ei
  y = c(y, yi)zi = i/M + rnorm(Ni, mean=0, sd=1)z = c(z, zi)}
x1 = rep(grid[, 1], times=Ns)x2 = rep(grid[, 2], times=Ns)x3 = rep(grid[, 3], times=Ns)domain = rep(1:M, times=Ns)
cts = quantile(z, probs=seq(0,1,length=5))
strata = 1:N*0strata[z \geq cts[1] & z < cts[2]] = 1
strata[z >= cts[2] & z < cts[3]] = 2
strata[z \geq cts[3] & z < cts[4]] = 3
strata[z >= cts[4] & z <= cts[5]] = 4
freq = rep(N/(length(cts)-1), n)w0 = Nh/nhw = 1:N*0w[strata == 1] = w0[1]w[strata == 2] = w0[2]
w[strata == 3] = w0[3]
w[strata == 4] = w0[4]pop = data.frame(y = y, x1 = x1, x2 = x2, x3 = x3, domain = domain, strata = strata, w=w)
ssid = stratsample(pop$strata, c("1"=nh[1], "2"=nh[2], "3"=nh[3], "4"=nh[4]))
sample.stsi = pop[ssid, ,drop=FALSE]
ds = svydesign(id=~1, strata =~strata, fpc=~freq, weights=~w, data=sample.stsi)
```
#### <span id="page-8-0"></span>nhdat **9**9

```
#domain means are increasing w.r.t x1, x2 and block monotonic in x3
ord = c(1, 1, 2, 2, 3, 3)ans = csvy(y~incr(x1)*incr(x2)*block.Ord(x3,order=ord), design=ds, nD=M, test=FALSE, n.mix=0)
#3D plot of estimated domain means: x1 and x2 with confidence intervals
plotpersp(ans, ci = "both")
#3D plot of estimated domain means: x3 and x2
plotpersp(ans, x3, x2)
#3D plot of estimated domain means: x3 and x2 for each domain of x1
plotpersp(ans, x3, x2, categ="x1")
#3D plot of estimated domain means: x3 and x2 for each domain of x1
plotpersp(ans, x3, x2, categ="x1", NCOL = 3)
# Example 3: unconstrained in one dimension
#no constraint on x1
ans = csvy(y~x1*incr(x2)*incr(x3), design=ds, test=FALSE, n.mix=0)
#3D plot of estimated domain means: x1 and x2
plotpersp(ans)
```
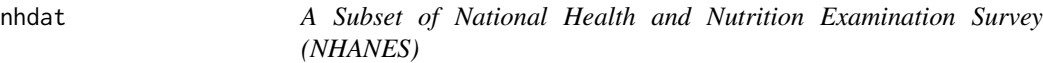

#### Description

The National Health and Nutrition Examination Survey (NHANES) combines in-person interviews and physical examinations to produce a comprehensive data set from a probability sample of residents of the U.S.

This data set is a subset of the NHANES data with 1,680 subjects.

#### Usage

data(nhdat)

#### Format

id a identification vector specifying cluster ids from largest level to smallest level

chol a binomial vector showing cholestoral level. 1: high; 0: low

wcat a vector of categorized waist and height ratio

gender a binary vector of genders

age a vector of categorized age

<span id="page-9-0"></span> $10$  nhdat2

wt sampling weight within each stratum

str a numeric vector

#### Examples

## Not run: data(nhdat) summary(nhdat)

## End(Not run)

nhdat2 *A Subset of National Health and Nutrition Examination Survey (NHANES)*

# Description

The National Health and Nutrition Examination Survey (NHANES) combines in-person interviews and physical examinations to produce a comprehensive data set from a probability sample of residents of the U.S.

This data set is a subset of the NHANES data with 1,933 subjects.

## Usage

data(nhdat2)

#### Format

A data frame with 1933 observations on the following 8 variables.

id a identification vector specifying cluster ids from largest level to smallest level

chol a continuous vector of cholesterol level

wcat a vector of categorized waist and height ratio

icat an ordinal vector of categorized income level

gender a binary vector of genders

age a vector of categorized age

wt sampling weight within each stratum

str a numeric vector

#### Details

The variable chol in this data set is continuous, which the varible chol in the nhdat data set is binomial.

 $nhdat2$  11

# Examples

## Not run: data(nhdat2) summary(nhdat2)

## End(Not run)

# <span id="page-11-0"></span>Index

∗ datasets nhdat, [9](#page-8-0) nhdat2, [10](#page-9-0) ∗ main routine csvy, [3](#page-2-0) ∗ shape routine block.Ord, [2](#page-1-0) barplot.csvy *(*csvy*)*, [3](#page-2-0) block.Ord, [2](#page-1-0) calibrate, *[5](#page-4-0)* coef.csvy *(*csvy*)*, [3](#page-2-0) confint.csvy *(*csvy*)*, [3](#page-2-0) csvy, *[2](#page-1-0)*, [3](#page-2-0) decr, *[6](#page-5-0)* incr, *[6](#page-5-0)* nhdat, [9](#page-8-0) nhdat2, [10](#page-9-0) plotpersp, *[6](#page-5-0)* plotpersp.csvy *(*csvy*)*, [3](#page-2-0) predict.csvy *(*csvy*)*, [3](#page-2-0) summary.csvy *(*csvy*)*, [3](#page-2-0) vcov.csvy *(*csvy*)*, [3](#page-2-0)

12